# INSTRUCTIONS FOR ELECTRONICALLY FILING AN APPEAL FROM AN ORDER GRANTING PRETRIAL DETENTION

Per 2:9-13 (h), All pretrial detention appeals are required to be filed electronically through eCourts Appellate. Once logged in to the Judiciary's Single Sign On portal, select <u>eCourts</u> <u>Appellate</u> from the menu on the left of the enterprise landing page. Note: eCourts Appellate and eCourts (trial court) are two different filing applications. On the eCourts Appellate Welcome page, click File New Case.

For assistance in filing a Pretrial Detention Appeal, contact the Appellate Division PDA Helpline at 609-815-2950 X52580 in the Appellate Division Clerk's office or go to <a href="https://portal.njcourts.gov/webe20/Default.aspx?nextPID=welcome">https://portal.njcourts.gov/webe20/Default.aspx?nextPID=welcome</a>

For technical assistance, please contact the eTeam help line at 609-815-2950 ext 52590.

This document incorporates a small portion of the entire process. Please see the condensed PDA training manual under the PDA link for more information

| New Jersey Court                                                                                                    |                                                                                                    |                                                                                    |     |                                                                                                    |      |                                                                                 |
|----------------------------------------------------------------------------------------------------|----------------------------------------------------------------------------------------------------|------------------------------------------------------------------------------------|-----|----------------------------------------------------------------------------------------------------|------|---------------------------------------------------------------------------------|
| "In meterine in metry common consists and                                                                                                    |                                                                                                    | 1100 A.S                                                                           |     |                                                                                                    |      | Case List   Logout   Help   Debu<br>logged in as ANITA TOLDO (EDATA00           |
| Home                                                                                                    | Welcome To eCourts Appellate                                                                       |                                                                                    |     |                                                                                                    |      |                                                                                 |
| My Profile<br>Update Submission<br>Password/Security Question<br>Update Email<br>Search                                                                       | MESSAGES FROM THE CLERK'S OFFICE                                                                   | eCou<br>is an interactive, web based appli<br>to complete and/or upload legal form |     |                                                                                                    |      | File NEW Case My Case List                                                      |
| Case Lookup<br><sup>4</sup> Quick Reference                                                                                                    | CUSTOMER SUPPORT PHONE NUMBERS                                                                     |                                                                                    |     |                                                                                                    |      | Entered Date: 1/31/2017                                                         |
| Appellate Division Rules<br>Emergent Application<br>Information                                                                                               | Our main number has changed. Please call the following number and the                              | n the extension needed:                                                            |     |                                                                                                    |      |                                                                                 |
| Customer Support<br>609-815-2900 × 52590<br>or email us at<br>NeDATAnotices.maibox                                                                            | Call 609-815-2950 then for:<br>Technical/registration/system issues (all case types), call x 52590 |                                                                                    |     |                                                                                                    |      |                                                                                 |
| @judidary.state.nj.us<br>* Management Tool<br>Filing Search                                                                                                   | Assistance with PRE-TRIAL DETENTION Appeals:                                                       |                                                                                    |     |                                                                                                    |      |                                                                                 |
| Support File<br>Bulletin Management<br>Email Address Filter<br>Impersonate Attomey                                                                            | 1. Emergent matters ext. 52614.                                                                    |                                                                                    | 45' |                                                                                                    |      | <mark>~</mark> ~                                                                |
| Exempt Firms Maintenance<br>Admin Attorneys Maintenance<br>Batch SOA                                                                                          |                                                                                                    |                                                                                    |     | First Previous 1 2 3 4 5                                                                                                    | 6789 | 10 Noxt Last 2717                                                               |
| eDATA Admin Reports<br>Reset Submission Password                                                                                                    | SUPPORT & REFERENCE LINKS                                                                          |                                                                                    |     |                                                                                                    |      |                                                                                 |
| ABOUT THIS PAGE<br>If you are logging-in for the<br>very first time, system will<br>display "Complete First Time                                              | eCourts Appellate Banefits<br>First Time Filer's Requirements                                      | FAQs<br>Glossary of Terms<br>Helpful Tips<br>User Manuals<br>Video Tutorials       | PDA | R. 2:9-13<br>PDA Instruction form<br>PDA Expedited Information form<br>PDA Expedited Information form (fillable template)<br>Instructions to upload template | -    | Common Filing Deficiencies<br>Forms Templates<br>List of Fees<br>User Agreement |
| User Information" button to<br>complete the required<br>information in the database.                                                                          | FOR MORE INFORMATION                                                                               | ntices, milhosfítudiciany, state, ni. us                                           |     |                                                                                                    |      |                                                                                 |
| To create a new appeal, use<br>the button "File New Case"<br>to first perform a case<br>search. To edit an existing<br>case.use the button "My<br>Case List". |                                                                                                    |                                                                                    |     |                                                                                                    |      |                                                                                 |
| Click on any search links from<br>the left navigation bar to<br>access case related<br>information.                                                           |                                                                                                    |                                                                                    |     |                                                                                                    |      |                                                                                 |

### **Documents needed to file a Pretrial Detention Appeal (PDA)**

- 1) Notice of Appeal- system generated
- 2) Pretrial Detention Expedited Form-upload
- 3) Transcript Request form if requesting transcripts- system generated
- 4) Trial court order- upload
- 5) Public Safety Assessment-upload

6) Appendix (which contains exhibits that the trial court viewed and relied upon ) if relying on Expedited form only. If filing a letter brief, then appendix should be submitted with brief-upload

Revised 4/2020

## 1) Notice of Appeal

Pursuant to 2:9-13 (a), an order **granting** a motion for pretrial detention shall be appealable as of right and a **Notice of appeal** should be filed. The Notice of appeal form is system generated and is prompted by answering the following:

In the finality Question, select #3 Yes for the order/judgment is final. Click continue.

| Filing Progress 4%                                                                                                    | GETTING STARTED                                                                                                    |  |  |  |
|----------------------------------------------------------------------------------------------------|----------------------------------------------------------------------------------------------------|--|--|--|
| V GETTING STARTED                                                                                                    | Finality Question                                                                                                    |  |  |  |
| Trial Court Information<br>Finality Question<br>Case Related Questions<br>CASE DATA                                          | PART 1                                                                                                    |  |  |  |
| Case Details<br>Additional Case Details<br>Transcript                                                                        | <b>Read Carefully: Choose Yes or No from one of the options below.</b> The answer determines whether you are creating a Notice of Appeal (R. 2:2-3) or a Motion for Leave to Appeal from an interlocutory order (R. 2:2-4; R 2:5-6). |  |  |  |
| PARTY/ATTORNEY<br>List of Parties<br>DOCUMENTS                                                                               | IS THE ORDER/JUDGMENT YOU ARE APPEALING FINAL?                                                                                                    |  |  |  |
| List of Documents<br>Add Documents<br>Proof of Service                                                                       | 1. OYes, the ORDER/JUDGMENT is final (closed below or appealable as of right) and falls under one of the following categories below. (R. 2:2-3). This will create a system generated Notice of Appeal.                               |  |  |  |
| FEES / PAYMENTS<br>Fees Charged / Payments<br>SUMMARY/ SUBMIT                                                                | 2. ONo, the ORDER/JUDGMENT is not final (not closed below or appealing an interlocutory order). This will create a system generated Motion For Leave to Appeal.                                                                      |  |  |  |
| Case Summary<br>Submit                                                                                                    | OR, IS THE ORDER/JUDGMENT YOU ARE APPEALING PRE-TRIAL DETENTION?                                                                                                    |  |  |  |
| ABOUT THIS PAGE<br>Not sure if your appeal is final? Click                                                                   | 3. • Yes, the ORDER/JUDGMENT being appealed is from an order <u>GRANTING</u> Pre-Trial Detention. This will create a system generated Notice of Appeal.                                                                              |  |  |  |
| on the word "FINAL" to view<br>definition.<br>Improperly filed appeals, for example,<br>the Appellate Division does not have | <b>4.</b> ONo, the ORDER/JUDGMENT being appealed is from an order <b><u>DENYING</u></b> Pre-Trial Detention. This will create a system generated Motion For Leave to Appeal.                                                         |  |  |  |
| jurisdiction, may be dismissed upon<br>review.                                                                               | PART 2                                                                                                    |  |  |  |
|                                                                                                    | THE APPEAL IS FINAL PER THE EXCEPTION BELOW:<br>(a) <u>R.2:9-13</u> Orders granting pretrial detention, pursuant to N.J.S.A. 2A:162-18 (c).                                                                                          |  |  |  |
|                                                                                                    |                                                                                                    |  |  |  |
|                                                                                                    |                                                                                                    |  |  |  |
|                                                                                                    | Return to Case List Previous Continue                                                                                                    |  |  |  |

### 2.) Case Details Information

a) Please verify if the information is correct on the Case Details Page.

b) The date of the Pretrial Detention order must be within 7 days of filing the Notice of Appeal. If your appeal is out of time- after the case related questions, the system will prompt you to select you are either filing a motion As Within Time or an exception.

c) If the Case Caption Caption needs to be edited for a spelling error, you may do that on this page. If this is not the correct case, please go back to the Trial Court Information page and choose the correct case.

d) To add additional complaint numbers listed on the order go to the additional case details page. Click on the blue link below

|             | Filing Progress 19%                                                                                                    | GETTING STARTED CASE DATA                                                                                                    |
|-------------|----------------------------------------------------------------------------------------------------|----------------------------------------------------------------------------------------------------|
|             | GETTING STARTED                                                                                                    | Additional Case Details                                                                                                    |
|             | Trial Court Information<br>Finality Question<br>Case Related Questions<br>Case Data<br>Case Datails<br>Additional Case Details<br>Transcript<br>PARTY/ATTORNEY                     | <b>Additional Trial Court Information</b><br>To add additional Trial Court Information or to appeal from an additional Trial Court Order, click <u>here</u> .                                                                                                    |
|             | List of Parties<br>DOCUMENTS<br>List of Documents<br>Add Documents<br>Proof of Service<br>FEES / PAYMENTS<br>Fees Charged / Payments<br>SUMMARY / SUBMIT<br>Case Summary<br>Submit | Related Appellate Case Information<br>The primary trial court docket number you have entered for this case is: 17-05-00067-A<br>Note: To continue, you are required to search for related cases using the main trial court docket number.<br>This search will review the Appellate Case Management system and will then display any cases for that<br>docket number.<br>Initially, click on this required link to determine if there are any cases related to your filing for this trial court docket |
|             | ABOUT THIS PAGE                                                                                                    | number.                                                                                                    |
| related App | Additional trial court information or<br>related Appellate docket numbers may<br>be added here.                                                                                    | Click here, if you would like to add the related appellate cases using other parameters (i.e., same issues or co-defendants or prior appeals).                                                                                                    |
|             | <ul> <li>You will have an opportunity if<br/>necessary to add the related cases<br/>when completing the Case Information<br/>Statement.</li> </ul>                                 | Return to Case List Previous Save Continue                                                                                                    |

## 3.) Transcripts

a) In the transcript Request Form Verification page, select whether you are or you are NOT ordering transcripts.

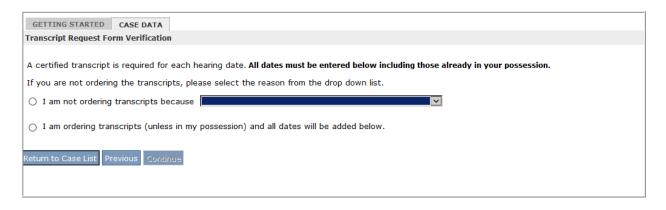

b) If you are ordering transcripts, from the **Delivery Schedule** drop-down menu select <u>expedited</u> (transcripts are due within 7 days of filing the appeal). Click the **Add Hearing Dates** button. On the next screen enter the **Proceeding date** and **type**. Check the box for **Transcript to be Ordered**. Transcripts should not be ordered separately with the transcript office. The eCourts Appellate staff will upload the transcripts to the system when they are received by the transcript office and filed stamped copies will be available in eCourts Appellate.

| <ul> <li>I am ordering transcripts or adding the dates of those in my possession.</li> </ul>                                                                                                    |                                                                                                    |               |
|----------------------------------------------------------------------------------------------------|----------------------------------------------------------------------------------------------------|---------------|
| I am making a motion for transcripts at public expense. (transcript date(s) are entered below<br>Notice to filer-later in this filing process you will need to create a motion on the Document So                                                                                                    |                                                                                                    |               |
| Te directe alle de lineare este de la face constance este la constance este la                                                                                                    |                                                                                                    |               |
| Indicate the delivery schedule for your transcript request:<br>** These time Frames are for the completion of the transcript. Delivery may add a day or two to                                                                                                    | Your receipt of the                                                                                                |               |
| transcript. The prices above are effective through June 30,2020. You may request to use a transc<br>credit cards.                                                                                                    |                                                                                                    |               |
| For Public Defender only: Please add your R.O. #                                                                                                    |                                                                                                    |               |
| Instructions for court reporter or agency, or to request a particular transcription agency:                                                                                                    |                                                                                                    |               |
|                                                                                                    | ~                                                                                                    |               |
|                                                                                                    |                                                                                                    |               |
|                                                                                                    |                                                                                                    |               |
|                                                                                                    | ~                                                                                                    |               |
|                                                                                                    |                                                                                                    |               |
| 1000 characters left                                                                                                    |                                                                                                    |               |
| 1000 characters left                                                                                                    |                                                                                                    |               |
| 1000 characters left DATE OF PROCEEDINGS TYPE OF PROCEEDING NAME OF JUDGE/AGENCY TRANSCRIPT TO BE ORDERED REASON FO                                                                                                    | OR NOT ORDERING TRANSCRIPT OPERATION                                                                               | OPERATION     |
|                                                                                                    | OR NOT ORDERING TRANSCRIPT                                                                                         | OPERATION     |
| DATE OF PROCEEDINGS TYPE OF PROCEEDING NAME OF JUDGE/AGENCY TRANSCRIPT TO BE ORDERED REASON FO                                                                                                    |                                                                                                    | OPERATION     |
| DATE OF PROCEEDINGS TYPE OF PROCEEDING NAME OF JUDGE/AGENCY TRANSCRIPT TO BE ORDERED REASON FO<br>No record found.                                                                                                    | s at a time.                                                                                                    | OPERATION     |
| DATE OF PROCEEDINGS TYPE OF PROCEEDING NAME OF JUDGE/AGENCY TRANSCRIPT TO BE ORDERED REASON FO<br>No record found.<br>To Add New Hearing Dates, click on Add Hearing Dates. You can add maximum of 10 Hearing Dates                                                                                                    | s at a time.                                                                                                    | OPERATION     |
| DATE OF PROCEEDINGS TYPE OF PROCEEDING NAME OF JUDGE/AGENCY TRANSCRIPT TO BE ORDERED REASON FO<br>No record found.<br>To Add New Hearing Dates, click on Add Hearing Dates. You can add maximum of 10 Hearing Dates<br>Use the transcript office dropdown to change the county for the transcript request form. See left                                                                                                    | 5 at a time.<br>panel *.                                                                                           | OPERATION     |
| DATE OF PROCEEDINGS TYPE OF PROCEEDING NAME OF JUDGE/AGENCY TRANSCRIPT TO BE ORDERED REASON FON<br>No record found.<br>To Add New Hearing Dates, click on Add Hearing Dates. You can add maximum of 10 Hearing Dates<br>Use the transcript office dropdown to change the county for the transcript request form. See left<br>TRANSCRIPT OFFICE: CAMDEN                                                                                                    | s <b>at a time.</b><br><b>panel *.</b><br>ne dismissal of the appeal.                                              |               |
| DATE OF PROCEEDINGS TYPE OF PROCEEDING NAME OF JUDGE/AGENCY TRANSCRIPT TO BE ORDERED REASON FOR<br>No record found.<br>To Add New Hearing Dates, click on Add Hearing Dates. You can add maximum of 10 Hearing Dates<br>Use the transcript office dropdown to change the county for the transcript request form. See left<br>TRANSCRIPT OFFICE: CAMDEN V<br>1. You will be contacted for payment by a transcription agency. Failure to make a payment can result in th<br>2. For Trial Court appeals, the transcript request form is sent automatically to the transcript office. No furth | <b>5 at a time.</b><br><b>panel *.</b><br>ne dismissal of the appeal.<br>ther action is needed and orders are proc | essed through |

| Add New Hearing Date       X         You can add maximum of 10 Proceeding Dates at a time. All fields are required.       X                                                                                                    |                       |                               |                                |                                                                       |
|----------------------------------------------------------------------------------------------------|-----------------------|-------------------------------|--------------------------------|-----------------------------------------------------------------------|
| DATE OF<br>PROCEEDINGS<br>(MM/DD/YYYY)                                                                                                    | TYPE OF<br>PROCEEDING | NAME OF JUDGE/AGENCY          | TRANSCRIPT<br>TO BE<br>ORDERED | REASON FOR NOT ORDERING TRANSCRIPT                                    |
| J=U<br>:::                                                                                                    | ~                     | V                             |                                | <b>v</b> +                                                            |
|                                                                                                    | Cancel                | Save                          |                                |                                                                       |
| When ordering transcripts for appeal through the eCourts appellate eFiling system, it is not necessary to upload those documents.<br><u>Do Not</u> upload <u>your copy</u> of the transcript(s) received from the transcript office into system. The Clerk's office will automatically upload the ordered transcripts when the official certified transcript(s) have been sent to the Appellate Division by the county Court Reporter. |                       |                               |                                |                                                                       |
| Transcripts already in Notice of Appeal.                                                                                                    | your possession and n | ot ordered from the system sł | nould be upload                | led within 30 days of the filing of the notice of appeal, or with the |

c) If transcripts are in your possession, from the **Delivery Schedule** drop-down menu select <u>attorney possession</u>. Click the **Add Hearing Dates** button. On the next screen, enter the **Proceeding date** and **type**. From the drop down menu under Reason for Not Ordering Transcript, select Transcript in Attorney Possession. This information will be listed on page two of the notice of appeal.

| Add New Hearing Date       2         You can add maximum of 10 Proceeding Dates at a time. All fields are required.       2 |                       |                      | ×                              |                                     |  |   |
|----------------------------------------------------------------------------------------------------|-----------------------|----------------------|--------------------------------|-------------------------------------|--|---|
| DATE OF<br>PROCEEDINGS<br>(MM/DD/YYYY)                                                                                      | TYPE OF<br>PROCEEDING | NAME OF JUDGE/AGENCY | TRANSCRIPT<br>TO BE<br>ORDERED | REASON FOR NOT ORDERING TRANSCRIPT  |  |   |
| 02/01/2017 × (***)                                                                                                    | MOTION                | AIMEE R. BELGARD     |                                | TRANSCRIPT IN ATTORNEY POSSESSION + |  | 8 |
|                                                                                                    | Cancel                | Save                 |                                |                                     |  |   |
|                                                                                                    |                       |                      |                                |                                     |  |   |

<u>Note:</u> When adding/uploading attorney possession transcripts in eCourts Appellate, you must fill out <u>2</u> required fields on the "Add Document-Document Information" page: "Proceeding Date" and "Volume Number" as shown below.

| Add Document                                                                                                    |                                                                                                    |  |  |  |
|----------------------------------------------------------------------------------------------------|----------------------------------------------------------------------------------------------------|--|--|--|
| DOCUMENT INFO                                                                                                    | RMATION                                                                                                    |  |  |  |
| *CATEGORY                                                                                                    | TRANSCRIPT Category Description                                                                                                    |  |  |  |
| *DOCUMENT TYPE                                                                                                    |                                                                                                    |  |  |  |
| *PROCEEDING DATE                                                                                                    |                                                                                                    |  |  |  |
| *VOLUME NUMBER                                                                                                    |                                                                                                    |  |  |  |
|                                                                                                    |                                                                                                    |  |  |  |
|                                                                                                    | SEALED DOCUMENT BASED ON COURT RULE, STATUTE OR COURT ORDER.<br>SEALED DOCUMENTS FOR THE COURT'S VIEWING ONLY MUST BE SUBMITTED IN PAPER FORM. |  |  |  |
| *FILING PARTY                                                                                                    | TEST                                                                                                    |  |  |  |
|                                                                                                    |                                                                                                    |  |  |  |
| Note: System accepts documents in PDF format only. If your file size exceeds 28 MB, you will need to break it up into multiple smaller files.<br>File size may be affected with briefs and appendices, which must be text searchable. Please make sure your scanner is set to compress and<br>set to black and white, no color.<br>To save your attachment once uploaded, click on "Continue" button. |                                                                                                    |  |  |  |
| Upload Documents                                                                                                    |                                                                                                    |  |  |  |

## 4) List of parties

a) The parties will automatically populate. They will appear in red. Click on the edit button to complete each party.

Please Note: Check with the county prosecutor to see if someone specific is handling the appeals. Some counties are having their appellate section handle them and prefer service on that attorney as opposed to the regional prosecutor.

b) To edit party information, click on the edit operation for that party in the List of Parties page.

Click 🔯 EDIT option to modify party/attorney information that you entered for cases in DRAFT status OR add a new attorney.

5) List of Documents Anything in red/Draft status must be completed by clicking on

the edit button **EDIT** to either complete the system generated document or upload the required document.

## 6.) Pretrial Detention Expedited Information Form- See Instructions for Completing PDA Expedited form

a) Ensure that all Yes/No boxes are checked, comments are added and includes signature. (electronic signature acceptable)

b) The PDA Expedited form has been updated and can be found on the homepage of Appellate ecourts.

### 7) Public Safety Assessment (PSA)

To upload the PSA- Add a document, select Category=Exhibit, select Document Type= Public Safety Assessment.

## 8.) Supporting documents cited in trial court order must be submitted (exhibits from bearing)

from hearing).

a) All documents that were relied upon by the trial court except for the Public Safety Assessment (PSA) should be filed in the appendix with the letter brief.

b) If the appellant is relying on the Expedited form only, these documents should be attached with the Expedited form with a table of contents or as a separate Appendix Pursuant to R:2:6-1.

Complaints Preliminary Law Enforcement Report Affidavit probable cause additional documents relied upon by the trial court except for PSA

C) Please note the Public Safety Assessment(s) (PSA) should be filed as an exhibit

#### 9.) Briefs-

a) Pursuant to Rule 2:9-13(c) In those appeals in which a transcript has been ordered, the appellant shall serve and file a letter brief and appendix within ten days after the delivery to the appellant of the transcripts and should not exceed 8 pages.

b) briefs must be in OCR Recognizable format (optical character recognition or text searchable-See July 6, 2015 Notice to the Bar)

c) Pursuant to 2:9-13 (c) letter briefs are limited to 8 pages. See Rule 2:6 for preparation, contents and formatting of brief and appendix.

Please note: The procedural history and statement of facts must include page references to the page of the appendix where that document is located.

#### 10.) Appendix

Please note that Pursuant to 2:6-2(a) 1, 4, the appendix needs to be consecutively numbered and the procedural history and statement of facts need to have page references to the page of the appendix where the document is located.

**11.) Signature** Documents that are uploaded (PSA, Briefs) should have a signature (electronic signature is acceptable)